*PHDC: hybrid and passive evaporative cooling system for buildings – predesign* 

*software*

**PHDC: sistemas de enfriamiento evaporativo pasivos e híbridos para edifi cios – software de prediseño**

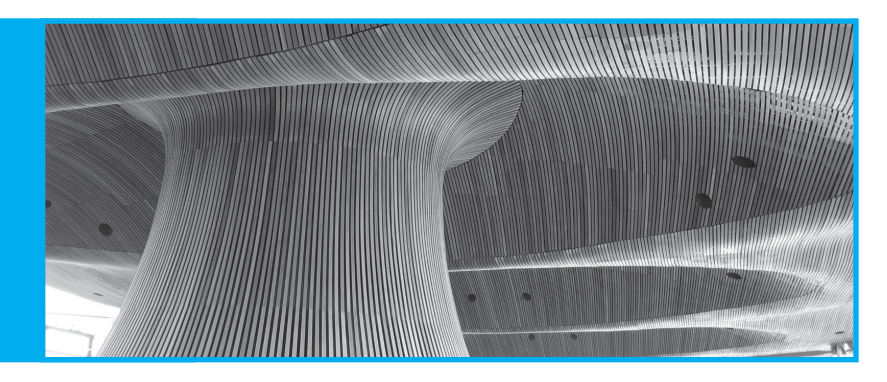

## **Autores**

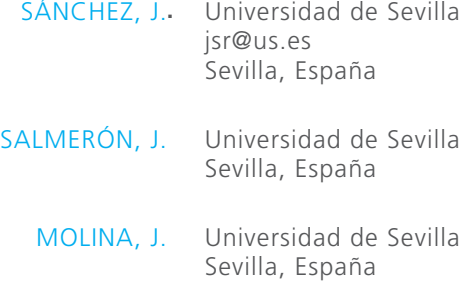

- SÁNCHEZ, F. Universidad de Sevilla Sevilla, España
- ÁLVAREZ, S. Universidad de Sevilla Sevilla, España

**Fecha de recepción** 08/06/2012

**Fecha de aceptación** 12/07/2012

**Resumen** PHDC, es un proyecto internacional, creado con el objetivo de promover el uso de sistemas de refrigeración Pasivos e Híbridos en los edificios entre profesionales de diseño, constructores, propietarios y usuarios. En este artículo, se describen brevemente algunos de los sistemas PHDC. En el marco de este proyecto, el trabajo de investigación realizado produce dos herramientas informáticas para el mejor y máximo aprovechamiento del objetivo del proyecto, las cuales se presentan en este artículo. Las herramientas comentadas son dos:

> – PHDC AirFlow, en la que se implementa el "método del bucle de presiones" para el cálculo de los caudales de aire que circulan por el

interior del edificio. Se analizan los elementos-sistemas-características del edificio, con objeto de integrar un sistema de climatización basado en enfriamiento evaporativo, y se le ofrece al usuario la posibilidad de modificarlos, además se destaca la capacidad de integrar captadores de viento, chimenea solar, sistema de enfriamiento evaporativo basados en medio poroso, micronizadores o pulverizadores.

– Y PHDC Energy & Comfort, en la cual se simula el comportamiento térmico del edificio: cargas térmicas, consumos del sistema de refrigeración convencional y ahorro producido al integrar el sistema evaporativo elegido en la herramienta anterior.

**Palabras clave:** Refrigeración natural, enfriamiento evaporativo, software de diseño.

*Abstract PHDC is an international project with the objective of promoting use of passive and hybrid cooling systems in buildings between design professionals, builders, owners and users. This article describes some of the systems PHDC analized. Under this project, work of the authors produces two tools for improving and optimization of the objective of project, which are presented in this article. The tools discussed are two:*

> *– PHDC AirFlow, which implements the «loop pressure method» for calculating the air flow inside the building. It discusses elements,*

*systems and building characteristics, in order to integrate an air conditioning system based on evaporative cooling, and offers capacity to modify, also user can integrate sensors wind, solar chimney, system based evaporative cooling in porous media, micronisers or sprays.*

*– And PHDC Energy & Comfort, which simulates thermal behavior of building: thermal loads, consumption of conventional cooling system and savings produced by integrating the evaporative system chosen in the previous tool.*

*Keywords***:** *Natural cooling, evaporative cooling system, passive buildings.*

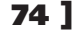

# **1. Introducción**

PHDC supone una alternativa energética, rentable y ecológica para edificios nuevos y existentes. Lo que, en el contexto actual del cambio exigido a los sistemas de refrigeración convencionales, representa una enorme oportunidad para la reducción del consumo energético y de las emisiones.

La fuerza promotora del tiro térmico invertido, capaz de difundir el aire por el edificio y servir de fuente de refrigeración es el enfriamiento del aire (menor temperatura y más húmedo); crea un aumento de su densidad. La fuente de aire frío puede ser activa o pasiva.

Pasivo. Se consigue mediante la evaporación directa. En climas secos, como los del sur de Europa, en una operación continua se puede cubrir entre el 25 y el 85% de la carga de refrigeración de edificios terciarios (lo que supone 15 – 60 kWh/m2). En edificios residenciales puede reducir la carga por debajo de 15 kWh/ m2 (Estándar de Passive House). Amplia información sobre este tipo de sistemas aparece en el proyecto PDEC (Passive Downdraught Evaporative Cooling) (Passiv Haus Institut, 2012)

Activo. Condiciones climáticas calientes pero húmedas, requieren el uso de sistemas activos, en los que el enfriamiento es indirecto por medio de un intercambiador de calor, es decir, se usa un fluido intermedio agua/aire para enfriar la corriente de aire a introducir en el edificio. Aun con el empleo de ventilación mecánica, se consiguen ahorros del consumo eléctrico del 25-35 % (edificios terciarios).

Híbrido. Es la combinación de las dos técnicas comentadas. El sistema se adaptaría a diferentes condiciones climáticas (secas y húmedas); lo cual aumenta la aplicabilidad, referida a la idoneidad de regiones climáticas, como al aumento de horas de funcionamiento.

# **2. Descripción de sistemas PHDC**

El tiro térmico invertido provocado por el enfriamiento del aire, puede ser generado de varias formas (Givoni, 1997):

**Torres húmedas**: Integración de matrices de celulosa o wet pad en el camino de la corriente de aire, en la parte superior de la torre de entrada de aire. Se combina una bajada de temperatura alta con elevadas renovaciones hora (entre 10 y 20), lo que es admisible como un sistema de pretratamiento (neutralización) del aire primario del edificio. En el suroeste de EE.UU.

se ha probado este sistema en un gran número de edificios no domésticos y residenciales.

**Ducha:** Gotas de agua son pulverizadas en la corriente de aire. Este sistema ha sido aplicado en un gran número de edificios de Australia, Oriente Medio y EE.UU. La mayor parte del agua no se evapora y tiene que ser recogida en la base de la torre. La ventaja es que la calidad del agua puede ser relativamente baja, pero la desventaja es la necesidad de recogida de agua y el espacio que ocupa.

#### **Figura 1:** *Centro de Investigación de Ahmedabad, India (Fuente: B. Ford)*

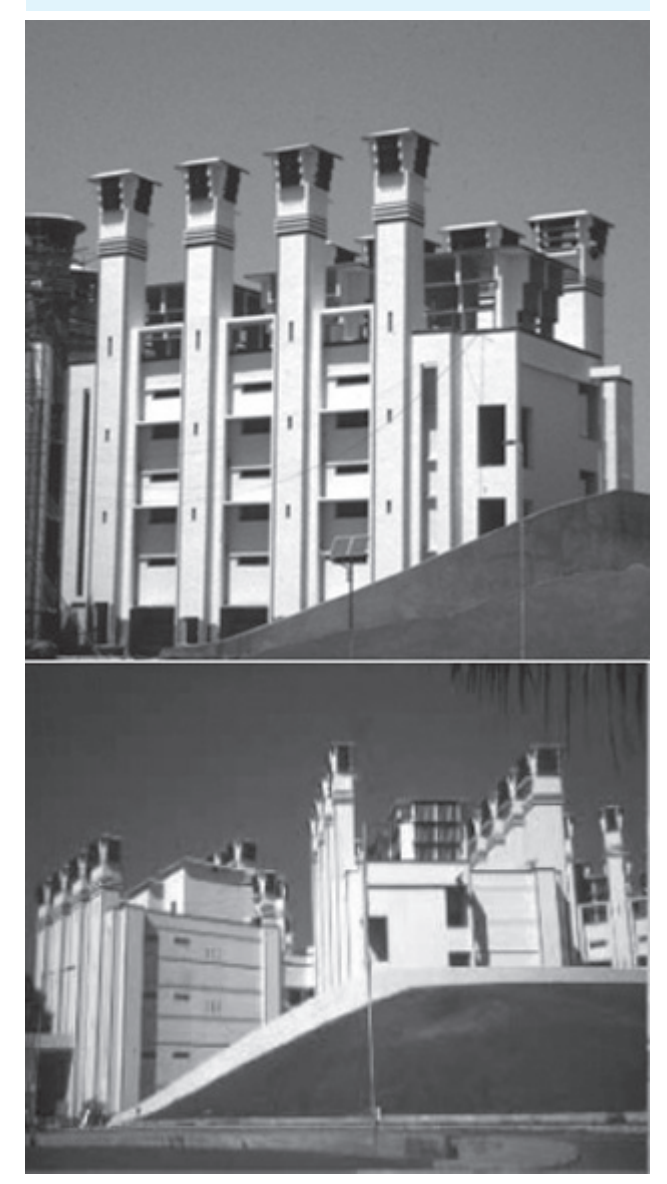

**Medio poroso:** Superficies porosas húmedas por las que se hace pasar el aire, por ejemplo cerámica. De alta aplicabilidad en esos lugares donde la calidad del agua es baja, o donde el empleo de la tecnología de inyección no es accesible. El análisis de este método tradicional ha sido temática de investigación financiada por la CE, y en la actualidad se comienzan a aplicar proyectos con esta técnica.

**Micronizadores:** Pequeñas partículas de agua se micronizan en el interior de la corriente de aire. La efectividad del evaporative aumenta con la disminución de tamaño de la gota, definiendo la efectividad como la capacidad de evaporar la mayor cantidad de agua en un volumen dado de aire. Estos micronizadores han sido usados en jardines botánicos, y en la industria alimentaria y química. Como primer ejemplo de su aplicación la Avenida de Europa en la exposición universal de Sevilla de 1992, como sistema de refrigeración de espacios abiertos. En el interior de edificios, se pone como ejemplo el Centro de Investigación de Ahmedabad (India) (Ford, B., Patel, N., Zaveri, P. and Hewitt, M., 1998), donde torres de micronización han sido capaces de climatizar laboratorios de investigaciones farmacéuticas y oficinas desde 1998. En la actualidad, se ha conseguido que con bajas presiones de aire y con agua tomada directamente de la red, se consigan plumas de agua con diámetros inferiores a las 10 micras.

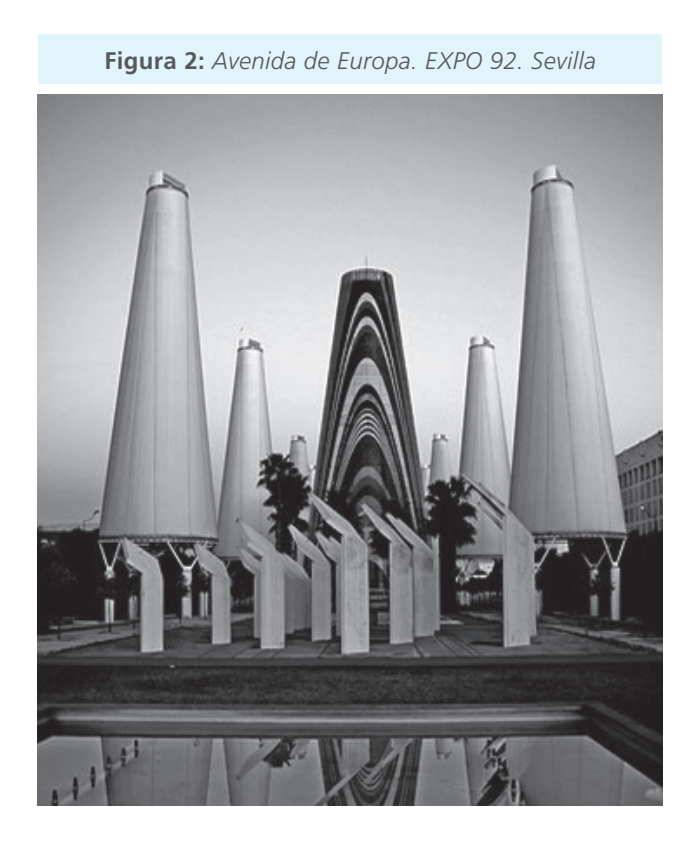

**Híbridos:** Se puede recurrir a esta opción como apoyo a un sistema PDEC con un sistema activo. Un ejemplo de esta aplicación se encuentra en Valletta, Malta .

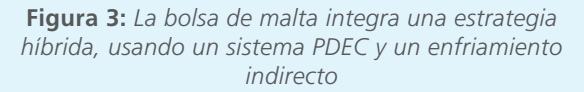

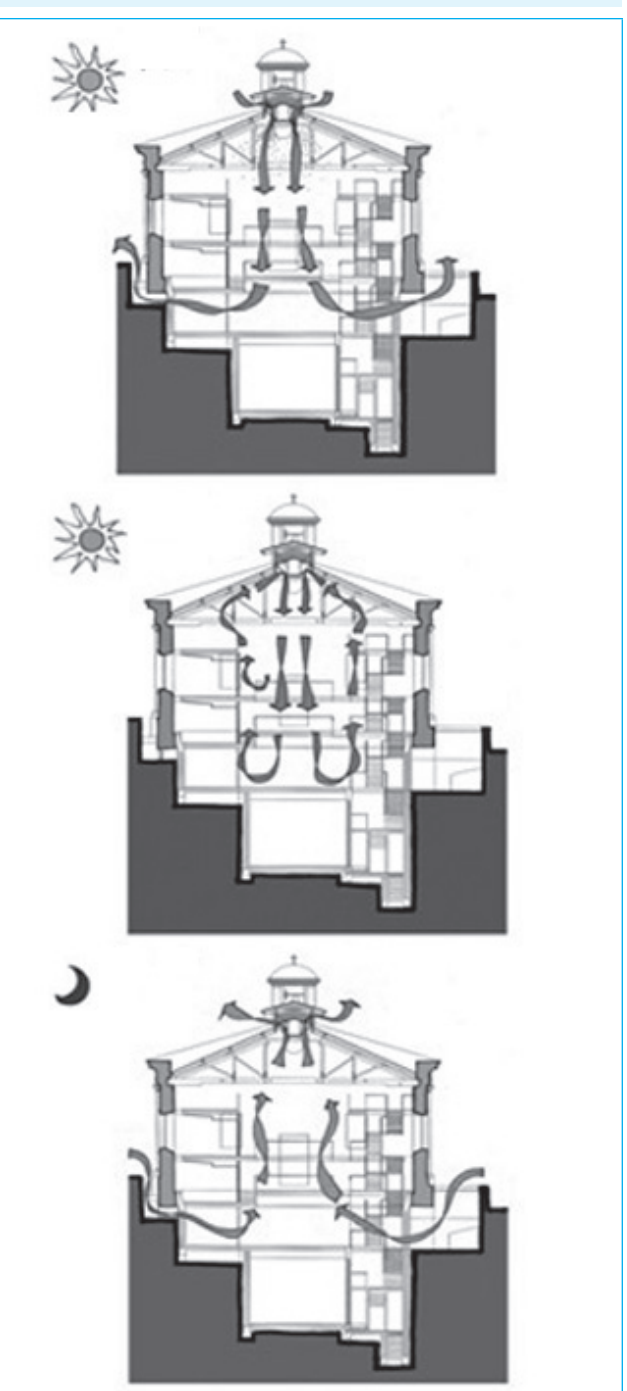

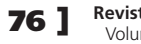

**76 ] Revista de la Construcción** Volumen 12 No 22 - 2012

# **3. Descripción general de las herramientas**

#### Herramienta PHDC AirFlow

El programa PHDC (European commission, 2011) Air Flow utiliza el método conocido como "método del bucle de presiones". Este método ha sido usado extensamente en análisis de flujo en conductos y proporciona una solución analítica útil para dimensionar los componentes y sistemas de ventilación natural e híbrida ((Axley J., 2006) y (Allard F. and Álvarez S, 1998)).

Las capacidades del programa PHDC Air Flow en este sentido son las siguientes:

- Generar la ecuación de balance en cada bucle existente en un edificio tipo.
- Generar el conjunto de ecuaciones de balance para el edificio completo a partir de las anteriores.
- Resolver el sistema de ecuaciones para el edificio completo, obteniéndose así el caudal de aire en cada planta.
- Generar una correlación que proporciona el caudal de aire en cada planta en función de las temperaturas, las humedades relativas y la velocidad del viento.

Para ilustrar el proceso anterior vamos a considerar el edificio representado en la siguiente gráfica. En ella podemos observar los bucles correspondientes a cada planta. Cada bucle representa el movimiento del aire desde la entrada hasta la salida del edificio, este movimiento parte de nodos exteriores y vuelve al exterior pasando por las zonas interiores del edificio.

Por ejemplo, el bucle 1 comprende desde el nodo a al nodo s. En dicho bucle se encuentran cinco tramos diferenciados:

- Tramos de entrada: "a-b" y "c-d"
- Tramos de salida: "i-j" y "s-t"
- Tramo de chimenea de entrada: "b-c"
- Tramo de chimenea de salida: "j-s"
- Tramos de paso a través de puertas: "e-f" y "g-h"

Las presiones de los nodos se identifican secuencialmente como  $p_a$ ,  $p_b$ ,  $p_c$ ,  $p_d$ , ...,  $p_t$ , y de nuevo  $p_a$ . Con esta notación la ecuación fundamental del bucle de presiones es:

*Ecuación 1*

 $\sum_{y} (p_x - p_y) = 0$ 

Donde los índices x e y se permutan secuencialmente en cada uno de los nodos conforme se avanza en el bucle definido previamente.

La ecuación anterior se puede escribir también de la siguiente forma:

*Ecuación 2*

$$
\Delta p_{\textit{lloss}} = \Delta p_{\textit{lwind}} + \Delta p_{\textit{lstack}} + \Delta p_{\textit{lPHD}}
$$

Donde:

Δplloss son las pérdidas de presión en el bucle "l" debidas a la fricción en la entrada, la salida y al movimiento del aire en el interior del edificio.

Δplwind es el incremento de presión producido por el viento en el bucle "l".

 $\Delta p_{\text{lstack}}$  es el incremento de presiones debida a la torre de salida –tiro térmico y/o mecánico– en el bucle "l".

Δplwind es el incremento de presiones en la torre de entrada –enfriamiento evaporativo– en el bucle "l".

Para un bucle dado, el término de la izquierda de la ecuación anterior está formado por las presiones que se oponen al movimiento y en el término de la derecha están las presiones que fomentan el movimiento del aire.

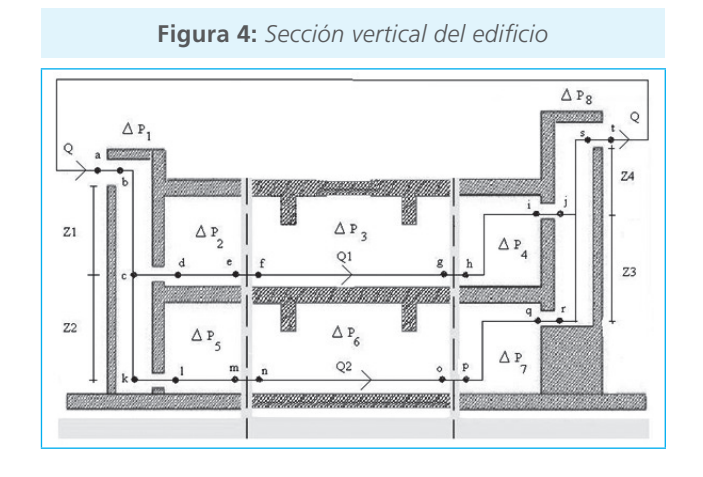

En el ejemplo anterior se han identificado dos bucles así que el sistema de ecuaciones que habrá que resolver será un sistema de dos ecuaciones no lineales acopladas entre sí. Las dos incógnitas en dichas ecuaciones serán los caudales de aire que circulan en cada planta. El acoplamiento se debe a que el flujo de aire en las torres es,

en el tramo superior, la suma de los caudales por cada planta. El método de resolución utilizado es el método de Newton-Raphson modificado para obtener convergencia cuadrática. Este método se denomina "método de Ralston-Rabinowitz" usando una función auxiliar.

El programa PHDC Air Flow puede usarse para obtener dos tipos de soluciones:

- Caso 1: Solución de un escenario concreto dado por el usuario. Es necesario dar la temperatura y la humedad relativa exterior, así como la configuración del edificio y del sistema PHDC.
- Caso 2: Obtención de una correlación que permite exportar los resultados del programa al PHDC Energy & Comfort.

 Para asegurar la validez de la correlación, esta se genera para un rango amplio y representativo de las condiciones ambientales.

### **a) Herramienta PHDC Energy & Comfort**

Las principales características del edificio tenidas en cuenta son:

- La transferencia de Calor por elementos opacos es calculada mediante factores de respuesta, es decir, a través de un modelo de elementos finitos que evalúa el régimen transitorio. La transferencia de calor se considera unidimensional en paredes y suelos; y bidimensional en aquellos elementos en contacto directo con el terreno.
- La transferencia de Calor debida a elementos transparentes y semitransparentes se calcula a partir del factor solar y de la tramitancia térmica proporcionada por los fabricantes.
- Se tienen en cuenta las sombras por obstáculos externos y por las propias protecciones solares del edificio.
- La carga ventilación se calcula usando los resultados del programa PHDC Airflow, en el que se simulan los flujos de aire por el edificio y la estrategia de refrigeración.

La resolución del cálculo de cargas, y por tanto, de la temperatura interior, tiene en cuenta las cargas internas, externas, la ventilación (activa/pasiva) y sistema convencional de climatización (calefacción/refrigeración), unido a los datos meteorológicos aportados por el usuario o de la base de datos disponible. La herramienta resuelve el conjunto de ecuaciones de equilibro a través de un proceso iterativo.

Considerando la descripción de un edificio, definida por el usuario, y los datos meteorológicos en el formato apropiado; se simula el edificio en dos situaciones y se estima el ahorro energético: una con un sistema PHDC integrado a un sistema de climatización convencional como apoyo; y otra solo con un sistema convencional de climatización.

El programa permite que el usuario pueda simular el edificio sin sistema convencional de refrigeración; simplemente con/sin sistema PHDC, con el objetivo de evaluar el disconfort térmico, definiendo este como el número de horas en las que la temperatura interior se excede un valor predeterminado (23ºC, 25ºC o 27ºC). Unido a esta opción, se ofrece como resultado la evolución de la temperatura interior del edificio para poder realizar cualquier otro tipo de comparación.

#### **b) Interacción entre herramientas**

Existen tres métodos para realizar esta operación:

- *Acoplamiento secuencial:* Este método implica la resolución separada de ambos programas. Primero el AirFlow resuelve el movimiento de aire en las zonas, asumiendo unas temperaturas impuestas por el usuario. Seguidamente, Energy & Comfort, asume el movimiento del aire, y recalcula la distribución de temperaturas en las zonas, verificando la situación anterior y los cambios que se puedan producir en la misma, por cambios tanto del nivel térmico anterior como de las condiciones meteorológicas (simulación del periodo fijado por el usuario).
- *Acoplamiento iterativo o ping-pong*: Cálculo simultáneo del problema térmico y aeráulico (CFD). Definido el paso de tiempo, el modelo térmico resuelve la temperatura de aire, que se transfiere para el cálculo de flujo de aire. La ventaja de estos dos métodos es que se pueden usar dos modelos independiente; pero en el segundo, se debe variar gradualmente el paso de tiempo hasta que se asegure la convergencia, lo que complica el problema.
- *Acoplamiento directo*: Esto implica la solución simultánea de ambos modelos.

El software objeto incorpora el acoplamiento secuencial: PHDC Airflow resuelve el movimiento de aire y exporta una correlación, que permite a PHDC Energy & Comfort poder definir el modelo térmico del edificio en cada paso de tiempo.

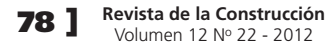

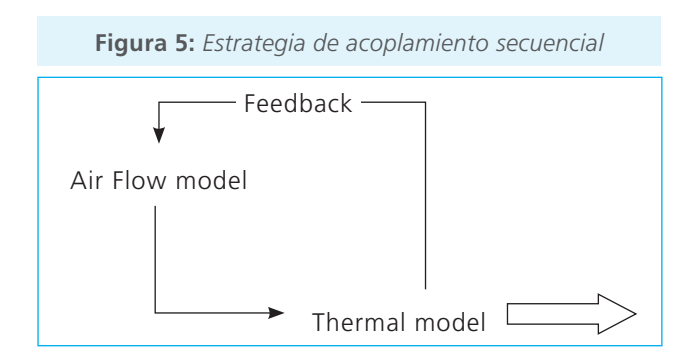

# **4. Fundamentos de la herramienta**

### Propiedades

#### **Datos climáticos**

Se pedirán tanto condiciones exteriores de temperatura y humedad relativa, como interiores. Servirán para evaluar las necesidades y propiedades de los diferentes caudales. Además se usarán en la correlación posteriormente.

### **Altura sobre el nivel del mar**

Con la altura, las condiciones de presión temperatura y densidad van variando. A medida que se asciende la presión atmosférica va disminuyendo, lo que afecta directamente a la densidad del aire, variando esta en forma proporcional. A esto se le contrapone la temperatura, la que al disminuir con la altura debería volver al aire más denso, aunque en realidad no alcanza a compensar el efecto de la presión, que es más marcado. En concreto, el resultado es que la densidad disminuye con la altura.

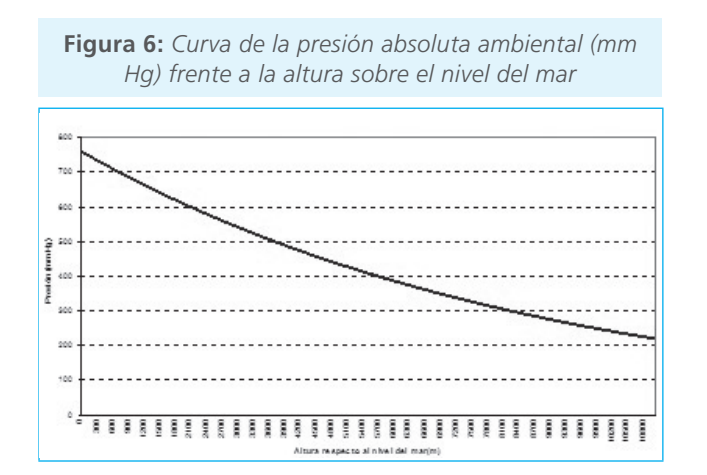

Se puede obtener a partir de la relación con la ecuación de los gases perfectos:

*Ecuación 3*

$$
P = P_{\text{Niveau-max}} \cdot e^{\frac{mgl}{RT}}
$$

Con P*nivel–mar* como la presión en el nivel del mar,  $R = 8.314*103$  (N m) / (Kmol K)  $q = 9.8$  m /seg<sup>2</sup> m = masa molar del aire atmosférico  $= 28.96$  Kg / Kmol

#### **Efecto del viento**

*Ecuación 4*

$$
\Delta P_{\text{Wind}} = 0.5 \cdot (C p_e - C p_s) \cdot \rho_{\text{ext}} v^2
$$

$$
Cp_e = 0.3 \t Cp_s = -0.2 \text{ (valores defecto)}
$$

*Ecuación 5*

$$
\Delta P_{\text{Windower}} = 0.5 \cdot C p_w \rho_{ext} v^2
$$

ν Velocidad del viento (velocidad aire)

 $P_{ext}$  Densidad del aire exterior (todas las densidades se obtienen de la lectura del psicrométrico)

Existen dos usos de la potencia del viento: uno debido a la diferencia de coeficientes de presión entre la cara expuesta al viento (nuestra zona de entrada de aire) y la zona de extracción; el segundo se debe a la incorporación del captador de aire (Windcatcher) en la parte superior de la torre de impulsión.

La definición del captador está basada en su coeficiente de presiones, fruto de su comportamiento aerodinámico, en el programa se ofrece una amplia gama de modelos caracterizados a partir de los experimentos documentados en el artículo :

La caracterización de los captadores se ha realizado calculando en el programa CFD FLuent© el coeficiente de presiones haciendo uso de su definición funcional:

*Ecuación 6*

$$
Cp = \frac{\Delta P_{Estática}}{0.5 \cdot \rho v^2} \rightarrow \Delta P_{Estáica} = P_a - P
$$

Siendo P la presión sobre la superficie de entrada del captador en la cubierta, una vez que el perfil de flujo se ha uniformizado. El denominador de la ecuación anterior es la energía cinética disponible en el viento antes de su llegada al captador.

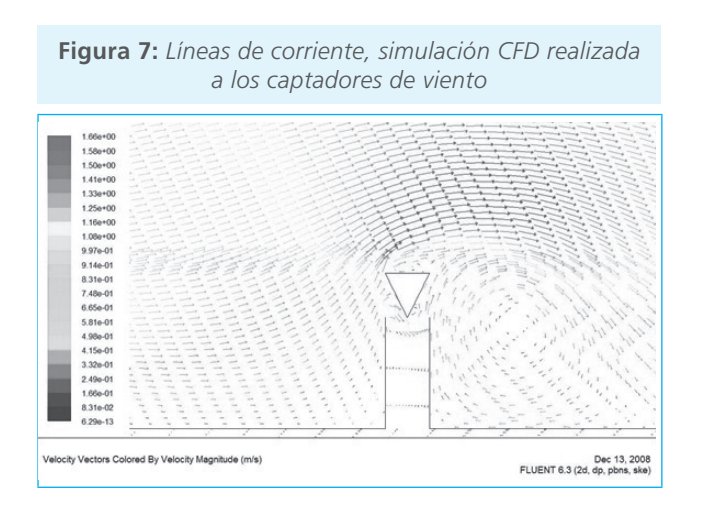

La siguiente figura recoge los valores que caracterizan a cada una de las tipologías de captadores anteriores: (Pearlmutter D., Erell E., Etzion Y., Meir I.A. and Di H., 1996)

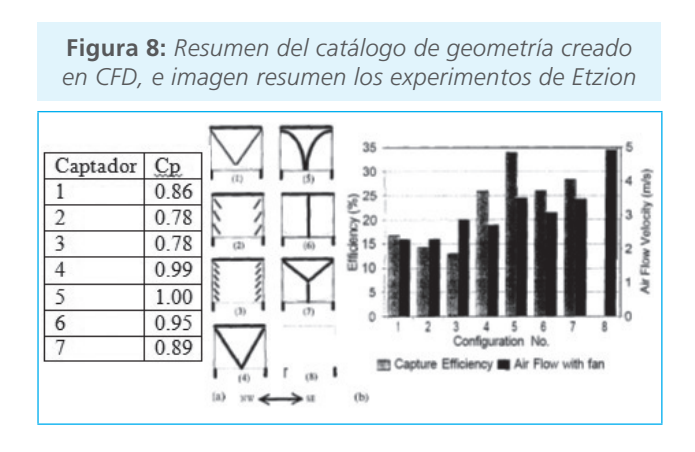

El programa admite la posibilidad de integración, por parte del usuario, de nuevos modelos, simplemente caracterizando su coeficiente de presiones e introduciendo este dato eligiendo el captador genérico en el menú de windcatchers.

El captador estudiado por MCA en el proyecto PDEC, EU DGXII JOR3CT950078, queda caracterizado asignándole un valor del Cp de 1.00.

#### Torre de salida

Cuantificaremos las pérdidas debidas a la descarga a través de la torre:

## *Ecuación 7*

$$
\Delta P_{descarg a} = \rho_{ext} \cdot Q^2 / (2 \cdot C_d^2 \cdot A_{extracción-libre}^2)
$$

Donde Q es el caudal de aire;  $C_d$  es el coeficiente de descarga con valor por defecto 3.459, la corrección por una salida no ideal que dependerá de la geometría y del número de Reynolds; y Aextracción-libre es el área transversal de la extracción libre, que el usuario presenta como dato, y será el factor principal para cuantificar esas pérdidas de carga.

Las pérdidas por fricción:

*Ecuación 8*

$$
\Delta P_{fricción-extraction} = f \cdot Q^2 \cdot \rho_{extrac-m} \cdot h_{extrac}
$$
  
/(2·A<sup>2</sup><sub>extracción-libre</sub>·b<sub>extrac</sub>) → \rho\_{extrac-m}  
= (\rho\_{ext} + \rho\_{int}) 0.5

Siendo f el coeficiente de fricción, con valor por defecto 0.02, h<sub>extr</sub> es la altura de extracción denominada como Z en el programa y b<sub>extrac</sub> es el ancho de la torre dado por el usuario.

La densidad de extracción media se calcula a través de la fórmula anterior para caracterizar el volumen de aire que se mueve en la torre, a partir de la siguiente fórmula:

 Siendo la temperatura interior y la densidad interior, con los respectivos valores de la extracción implementamos un programa del psicrométrico, del cual leemos propiedades.

La temperatura de extracción T<sub>extrac</sub>, que se ha correlado de la siguiente manera, sabiendo que hemos tenido en cuenta una chimenea solar, en la que la radiación crea un calentamiento del aire que pasa por él, induciendo el tiro térmico (Ghiaus C., Allard F., Axley J., 2003):

# *Ecuación 9*

$$
T_{\text{extrac}} = (T_{\text{ext}} \cdot (1.32 \cdot Q / (b_{\text{extrac}} \cdot h_{\text{extrac}}))
$$
  
+ 6) + 32) / (1.32 \cdot Q / 1.32 \cdot Q  
 / (b\_{\text{extrac}} \cdot h\_{\text{extrac}}) + 6)

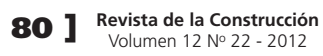

El tiro térmico lo definimos simplemente por la diferencia de densidades:

*Ecuación 10*

$$
\Delta P_{g-extraction} = 9.8 \cdot (\rho_{\text{int}} - \rho_{\text{extrac-m}}) \cdot h_{\text{extrac}}
$$

## **Contribución mecánica a la extracción**

El programa permite añadir dos tipos de contribuciones mecánicas, un extractor o un windturbine, el usuario proporcionará la capacidad de los mismos en Pascales (Pa).

*Ecuación 11*

$$
\Delta P_{\text{fan-exhaust}}
$$

## **Windturbine**

En el caso de windturbine, el usuario deberá modelarlo a partir de las dos constantes que le proporcionará el fabricante, de la siguiente manera:

$$
\Delta P_{windturbine} = a + b v_{wind}
$$

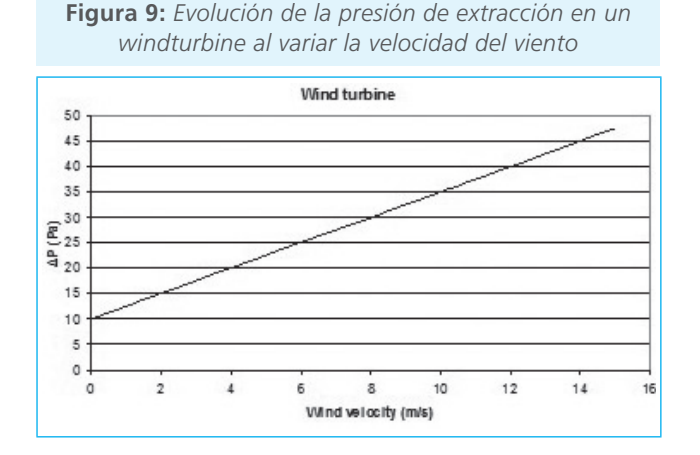

### Torre de entrada

Similar a lo anterior, los cambios aparecerán a la hora de cuantificar el tiro invertido:

*Ecuación 13*

$$
\Delta P_{fricción-extraction} = f \cdot Q^2 \cdot \rho_{imp-m} \cdot h_{imp} / (2 \cdot A_{imp}^2 \cdot b_{imp})
$$

Tenemos unas condiciones geométricas similares a las de la extracción, que también serán proporcionadas por el usuario. Para evaluar el tiro invertido se utilizará la siguiente expresión:

*Ecuación 14*

$$
\Delta P_{g-i\,mp} = (\rho_{ext} \cdot h_{micronizador}
$$
  
+  $\rho_{imp-m} \cdot (h_{imp} - h_{micronizador})$   
-  $\rho_{imp} \cdot h_{imp}$ ) 9.8

Esta ecuación se usa para cualquier sistema empleado, con la salvedad de que en el caso de wetpad, la altura del micronizador se hace nula, y la fórmula sigue siendo válida. La densidad media de impulsión varía según el tipo de sistema que se elija.

#### **Micronizadores**

*Ecuación 15*

$$
\rho_{\text{imp}-m} = 1.2018 \cdot (T_{\text{ext}} - T_{\text{ext},bh})^{-0.01051} (Q \cdot \rho_{\text{ext}})^{0.0069} (m)^{0.0002159}
$$

T<sub>ext,bh</sub> es la temperatura exterior de bulbo húmedo, según las condiciones dadas y *m* es el caudal de agua inyectado.

Esta correlación ha sido caracterizada mediante la implementación del sistema en un programa de CFD Fluent. Se ha visto que para el tamaño de gotas que vamos a manejar, evaporaremos por completo el caudal de agua. Hemos establecido en gotas del tipo "mirconización" las inferiores a 30 micras, pero todo depende de las condiciones de uso, para ello se recomienda abarcar el problema de la siguiente manera:

Resolver el problema sin añadir torre de impulsión, evaluar los caudales de aire que vamos a mover por la torre. Con este valor hacer un cálculo de la cantidad de agua necesaria, conocida la temperatura exterior del aire, su calor específico y el calor latente del agua, podemos hacer el siguiente balance:

*Ecuación 16*  $M_{\text{agua}} \cdot \lambda = Q_{\text{aire}} \cdot Cp \cdot (T_{\text{ext}} - T_{\text{imp}})$ 

Donde:  $λ=2500$  kJ /kg  $C<sub>p</sub>= 1$  kJ /kg·K Q= aire en la torre [Kg/s]  $\dot{M}_{aquad}$ = agua introducida [kg/s] Una vez obtenida esa estimación de la cantidad de agua, activaremos la torre de impulsión con esa cauda de agua. Además en la hoja de resultados se verá la temperatura de impulsión y la humedad relativa de salida de la torre, así se puede variar la cantidad de agua buscando un objetivo, siempre teniendo el orden de magnitud posible de las variaciones a hacer. Se recomienda que cuando se trabaje con una planta, el diámetro de las gotas sea menor de 20 micras, en adelante el uso de hasta 30 micras es posible y aceptable, para una evaporación total.

Se debe tener en cuenta por parte del usuario que introducir una cierta cantidad de agua mediante micronización no garantiza la evaporación de la misma si se hace mediante un número de micronizadores inferior al necesario.

Para estimar el número de micronizadores necesarios para una micronización adecuada se remite a los datos siguientes donde se indica la cantidad de caudal de agua máxima por tipo de micronizador para conseguir gotas de un tamaño máximo de 30 micras, estos datos han sido suministrados por Ingeniatrics.

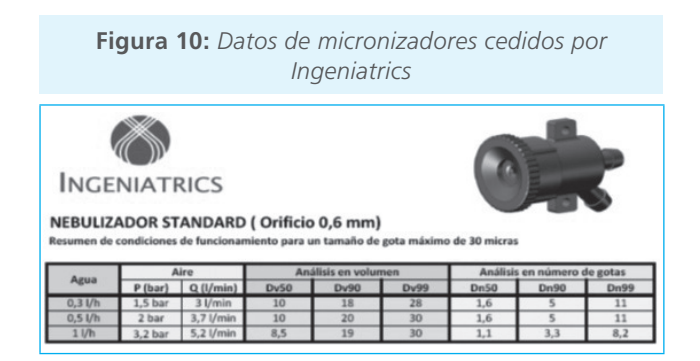

Con los datos anteriores podemos concluir que una torre con caudal de agua nominal de 0.005kg/s, se necesitarían 18 micronizadores con un gasto de 1l/h funcionando con una presión de aire de 3.2 bar. En estas condiciones se garantiza que el 99% de las gotas producidas será inferior a 30 micras.

### **Water sprinkler**

Para el cálculo de la densidad media de impulsión en este caso, se calculará la temperatura de impulsión y la humedad de salida, para posteriormente mediante un diagrama psicrométrico, calcular el valor de densidad correspondiente. Para ello en estos tamaños de gotas

será necesario caracterizar el porcentaje evaporado, de la siguiente manera:

#### *Ecuación 17*

$$
a = -1.35 \cdot (10^{-7})(D^2) \Leftrightarrow b = 3 \cdot (10^{-5})(D^2) \Leftrightarrow t = h_{imp}/(Q/A_{imp})
$$
  
\n
$$
\%_{evap} = (-b + \sqrt{b^2 - 4at})/200a \rightarrow \varpi_{imp} = \omega_{ext} + \%_{evap} \cdot M_{agua}/(Q \cdot \rho_{ext})
$$
  
\n
$$
T_{imp} = T_{ext} - M_{agua} \cdot \%_{evap} \lambda/(Q \cdot \rho_{ext})
$$

#### **Wetpad**

Teniendo una pérdida de carga por fricción con una fórmula similar a las expuestas anteriormente, salvo los cambios geométricos que el usuario introduzca en la torre. Donde además aparece una pérdida adicional debido a la adición de los wetpads en la entrada de aire, que definiremos en la página siguiente.

*Ecuación 18*

$$
\Delta P_{w-y} = k v^2
$$

Donde ν es la velocidad del aire, que se definirá como el cociente entre el caudal del aire y la sección de paso de la torre de impulsión.

*Ecuación 19*

$$
k = 80b_{w-p}
$$

Donde: bw-p es la profundidad del wetpad, dada por el usuario.

El enfriamiento será definido a partir de una eficiencia.

#### *Ecuación 20*

$$
\varepsilon = 1 - e^{-av^{-0.2}} \rightarrow a = 13.5b_{w-p}
$$

Y esta eficiencia nos permite calcular la temperatura de impulsión.

$$
T_{imp} = T_{ext} - \varepsilon \cdot (T_{ext} - T_{ext-bh})
$$

El programa permítela usuario definir las propiedades avanzadas de los wet pads que serían:

- n, usado como exponente en la ecuación de la eficiencia.
- k, usado en la ecuación de pérdidas de carga  $K = k \cdot b_{w-p}$ <br>- a, usado en  $\alpha = a \cdot b_{w-p}$
- 

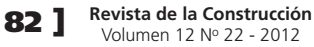

Volumen 12 No 22 - 2012

Para obtener la densidad media de impulsión, se aproxima el movimiento en el diagrama psicrométrico como uno a entalpía constante, de esta manera se obtiene la densidad de impulsión media.

El caudal de agua deber ser conocido por el usuario ya que este determinará completamente las curvas de eficiencia que sirven para caracterizar el wetpad.

Básicamente se encuentran dos tipos de wetpads, el CELdek y el GLASdek. Ambos se diferencias en el material con el que se fabrica la matriz y por tanto en las pérdidas de carga asociadas.

A continuación se muestran las curvas características suministradas por el fabricante del sistema CELdek:

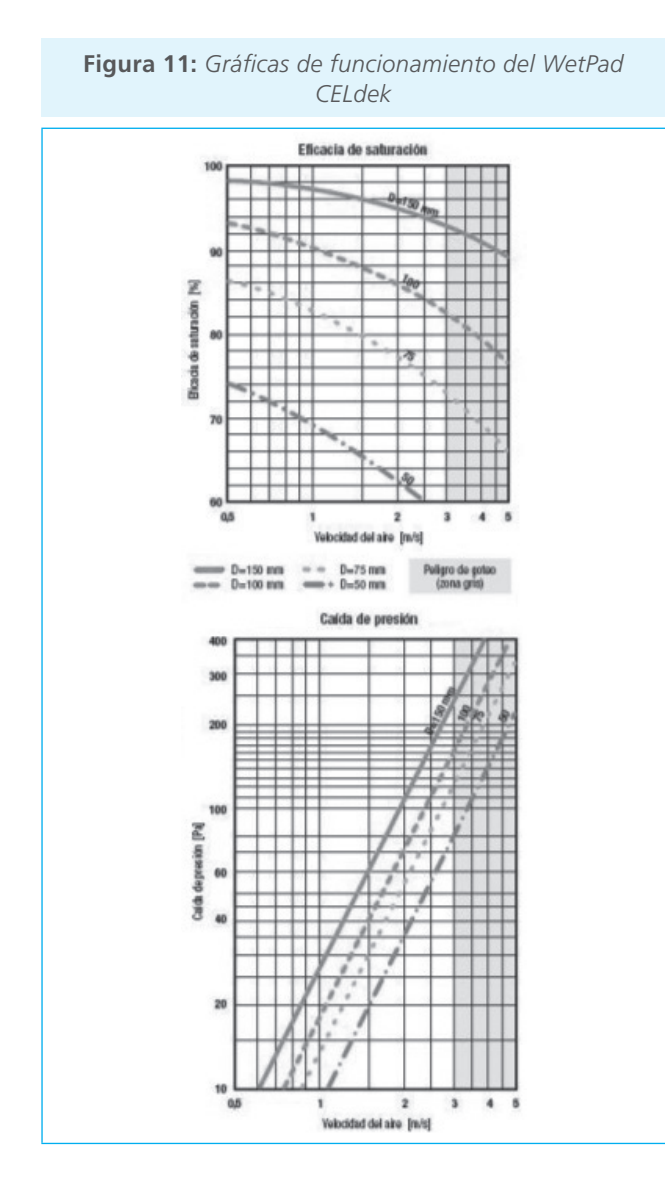

Para caracterizar este componente se ha buscado el valor de los parámetros k, alpha y n que mejor ajustan las curvas anteriores. En este caso: k=160, alpha=23.5,  $n=0.2$ 

Y las curvas resultantes del modelo:

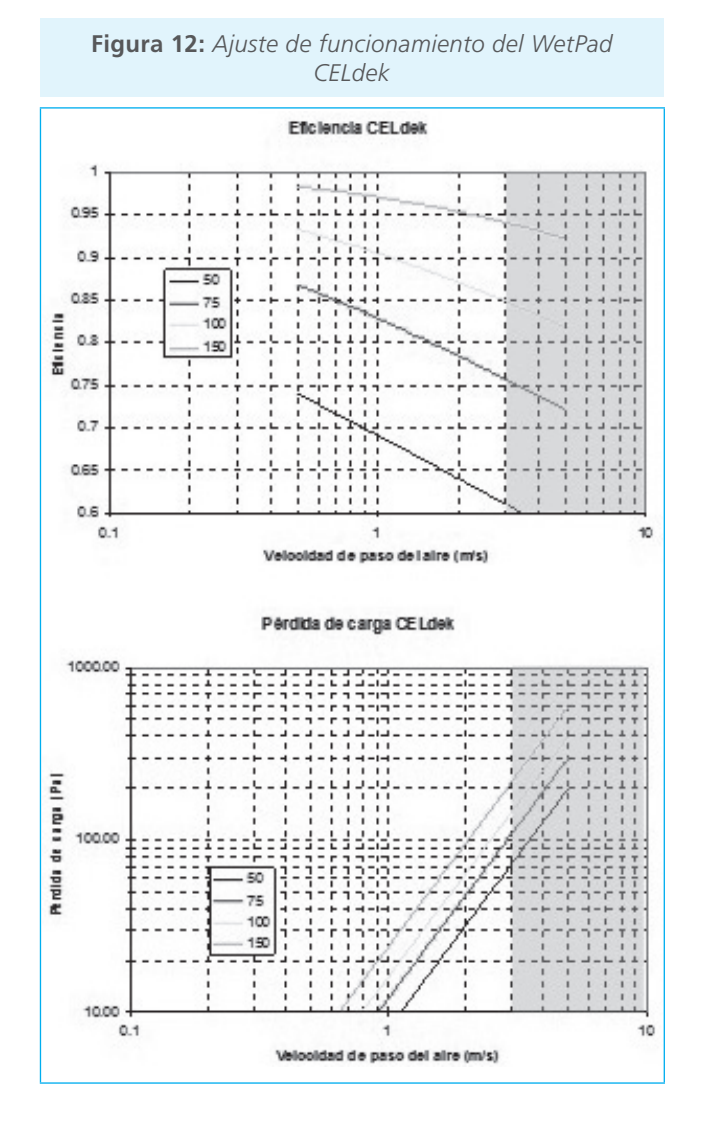

Como puede verse estas curvas se aproximan fielmente a las dadas por el fabricante.

Para el sistema GLASdek las curvas características son las siguientes:

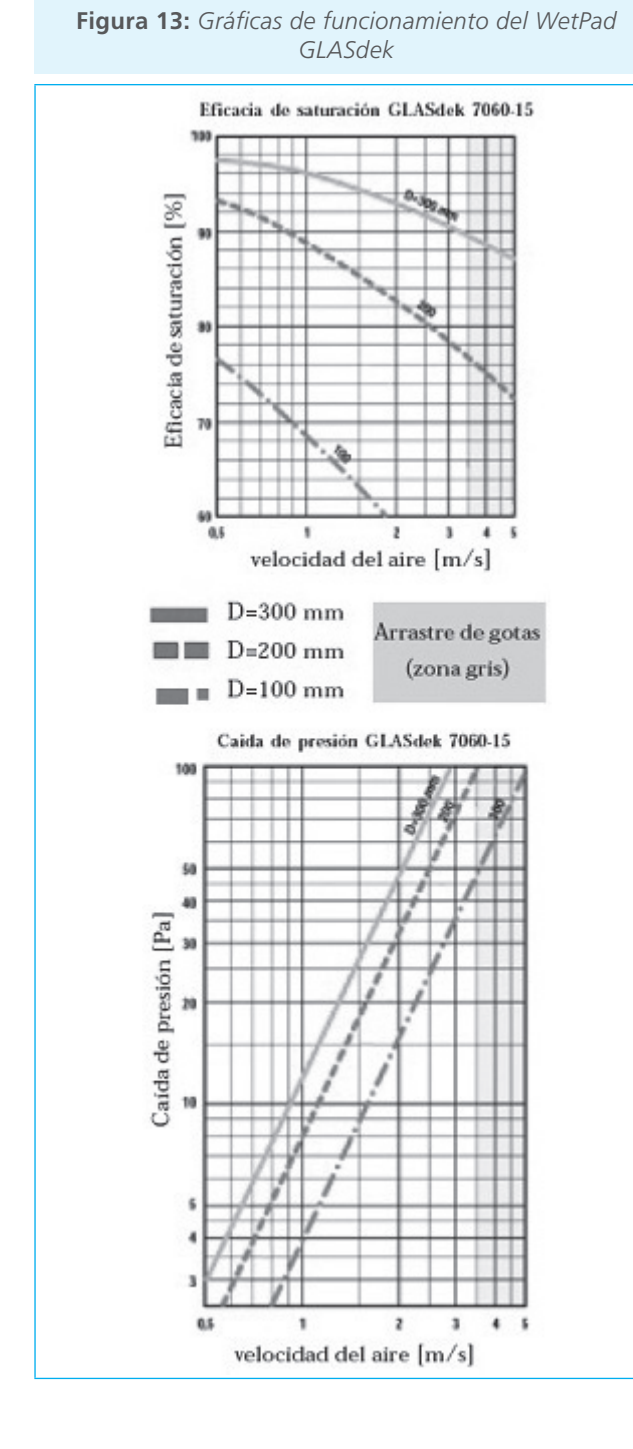

Para caracterizar este componente se ha buscado el valor de los parámetros k, alpha y n que mejor ajustan las curvas anteriores. En este caso:

k=40, alpha=12, n=0.17

**84 ] Revista de la Construcción** Volumen 12 No 22 - 2012

Y las curvas resultantes del modelo:

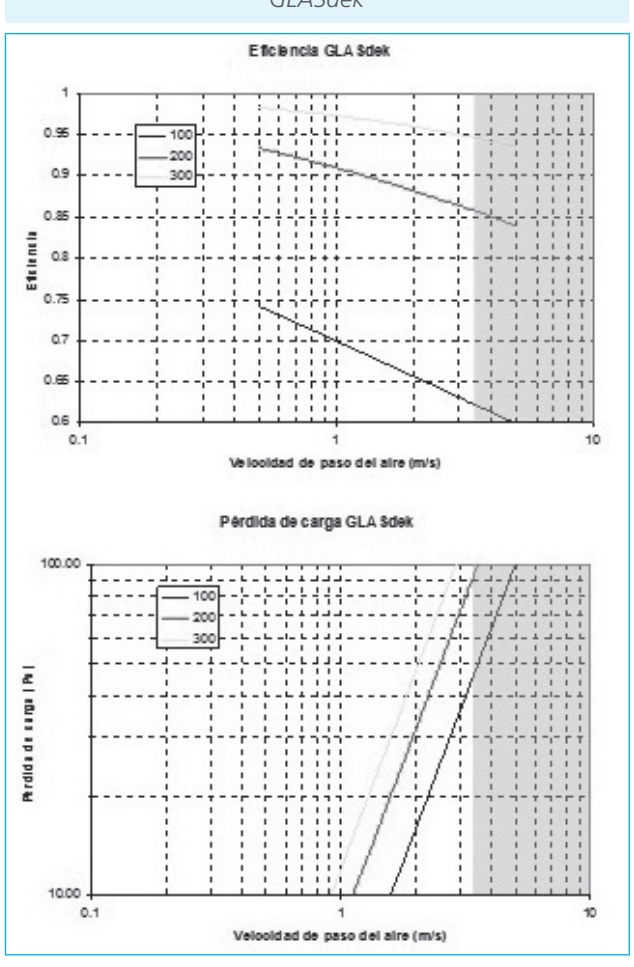

## Tratamiento de orificios

páginas: 73 - 91 **[** Sánchez, J. *et al.* **]**

La pérdida de carga debida al paso del aire a través de un orificio se cuantificará de la siguiente manera:

*Ecuación 22*

$$
\Delta P_{\text{orificio}-i} = (Q/c_{i})^{1/n_{i}}
$$

Donde el coeficiente de flujo c[m3/(sPan)] y el exponente adimensional del flujo n se determina experimentalmente. Para flujo laminar, n=1, para flujo turbulento n=0.5; por lo que para flujos de transición n estará entre 0.6 y 0.7.

El usuario definirá el valor de las constantes según las características de paso.

**Figura 14:** *Ajuste de funcionamiento del WetPad GLASdek*

En el programa se ofrecerá la posibilidad de definir la entrada de aire en la planta, desde la zona de impulsión; la salida del aire hacia extracción; y el paso del aire en la misma planta, con o sin puertas, y estas, a su vez, con o sin rejillas. El coeficiente de flujo es una función de la geometría del orificio.

#### **Rejillas**

El flujo de aire por el interior de rejillas se ha caracterizado mediante la expresión:

$$
\Delta p = (\frac{Q}{c})^{\frac{1}{n}}
$$

Donde el coeficiente c [m3/(s Pan)] y el exponente n [adimensional] se obtienen mediante experimentos y no tienen significado físico. El usuario los podrá obtener mediante la consulta a catálogos de fabricantes. Para flujo laminar n=1, y para turbulento n=0.5. Las rejillas autorregulables son rejillas controladas por la presión y suministran un flujo de aire constante a partir de un incremento de presiones dado. Esta baja dependencia con la presión se traduce en un valor de n cercano a 0.1.

Para completar esta información se desarrolla un ejemplo de cálculo de los valores c y n para una rejilla:

- 1. Dada una rejilla, de su curva de comportamiento extraemos como mínimo dos puntos en los que se relacione el caudal de aire atravesado por la misma y la pérdida de presión asociada.
	- Ej.:  $Q_1 = 0.07$  m3/s  $\Delta p_1 = 5$ PaQ<sub>2</sub>=0.10 m3/s Δ*p*<sub>2</sub>=10 Pa
- 2. Planteamiento de la fórmula anterior para cada uno de los puntos, como incógnitas c y n.

$$
5.0 = (0.07/\text{eV}^{\frac{1}{n}})(0.0 = (0.1/\text{eV}^{\frac{1}{n}}))
$$

3. Cálculo de las mismas resolviendo el sistema de ecuaciones.

$$
c = 0.0306 \qquad [m^{3}/(s \text{ Pan})] \qquad n = 0.5146
$$

El valor de c es dependiente de la sección de paso de la rejillas (S), en este caso particular se demuestra que  $c = 0.407 * S$ .

#### *Ejemplo*

En este punto se va a realizar el prediseño (Álvarez-Domínguez, Molina-Félix, Salmerón-Lissén, Sánchez Ramos, & Sánchez de la Flor, Francisco José, 2010) de un edificio usando la herramienta AirFlow, con el fin de demostrar la utilidad del programa y las amplias posibilidades que ofrece.

La realización del ejemplo se divide en tres pasos, los dos últimos son iterativos y se realizan con las dos herramientas de PHDC, como muestra la figura inferior:

- Análisis de datos de partida (Características del edificio, localización y necesidades de refrigeración/ ventilación)
- Diseño de un sistema PHDC para este edificio. AirFlow
- Evaluación de la bondad del sistema elegido, y su modificación si es necesario para satisfacer las necesidades prescritas. Energy & Confort.

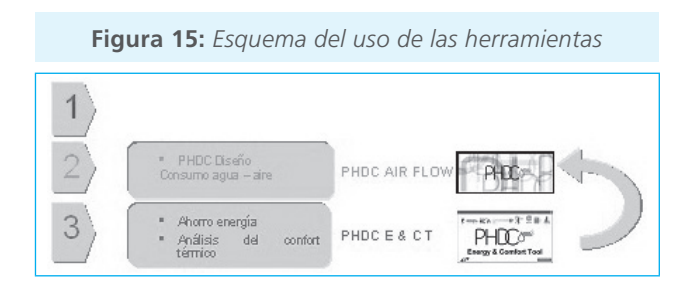

#### Diseño: Sistema y componentes. Cálculos

Como con cualquier sistema de refrigeración, 'el tamaño' o la capacidad del sistema serán determinados por la carga de refrigeración estimada. El primer objetivo es procurar reducir al mínimo esta carga.

Ganancias de calor internas se deben a la ocupación, iluminación y equipos. Las ganancias internas de las personas dependen de su actividad y su actividad metabólica, pero típicamente sobre 80W (calor sensible) para un adulto sedentario. La carga de iluminación artificial con esperanza puede ser reducida al aprovechando la iluminación natural, siempre evitando un aumento excesivo de la carga debida a radiación. La carga de equipos es variable. El consumo de energía en electrodomésticos ha ido creciendo en Europa y los EE.UU. a pesar de las mejoras en su eficiencia. Si se toma para el ejemplo, un apartamento de 75m2 en Madrid; una estimación de su carga interna podría ser:

- $-$  Ocupación:  $4 \times 80W = 320W$
- Iluminación: alrededor 3W/m2 = 250W
- Equipos: alrededor 3W/m2= 275W
- Total ganancias internas = 820W

Las ganancias internas dependen del clima, y se deben fundamentalmente a la radiación e infiltración. Además dependen del valor del coeficiente global de transferencia de la construcción. Si tomamos el ejemplo de radiación solar que incide sobre una azotea en Madrid en el verano, se puede alcanzar un valor de irradiación de 1000W/m2 y, según la naturaleza del material superficial, la temperatura de la superficie podría alcanzar 50-60 ºC. Si el valor del coeficiente global de transferencia fuera 0.2W/m2oC, entonces (asumiendo una temperatura interior de 25 ºC) las ganancias a través de la azotea debido a la radiación serían de 6W/m2. En el apartamento del último piso en Madrid, suponiendo que el área de la azotea es la misma que la del piso (75 m2) supondría un valor de 450W. Si el área externa del apartamento es 105 m2 (idéntico valor del coeficiente de transferencia 0.2W/m2 ºC para elementos opacas) y 15m2 de ese área es de ventana de cristal doble (U=1.4W/m2 ºC), el desglose de ganancias sería de 360 W (muros) + 420 W (ventanas). Según lo comentado las ganancias externas serían:

- Ganancias por cubierta = 450W
- Muros y ventanas = 780W
- Total ganancias internas = 1230W
- Total internas y externas ganancias en el apartamento considerado 2050W.

## Cálculo del caudal de aire

La suma de ganancias internas y externas (denominando ese día caliente como "el día de diseño") es la carga de refrigeración a combatir por el sistema PHDC. Si la técnica a usar es la PDEC, se debe evaluar si con las condiciones ambientales existentes en la región, para ver la viabilidad del sistema en cuanto a la mínima temperatura de impulsión y al caudal de aire capturable, unido siempre a que la temperatura de impulsión sea menor que la temperatura interior.

Givoni [4, 5] sugiere que la temperatura de impulsión a alcanzar por el evaporativo sea inferior a la temperatura exterior el 80% del salto entre esta temperatura y la temperatura de bulbo húmedo correspondiente. Por ejemplo, la temperatura seca exterior es 40 ºC y la temperatura de bulbo húmedo es 20 ºC, entonces la temperatura de salida de torre PDEC podría ser 24 ºC.

La potencia frigorífica requerida (Qc) es una función del calor específico del aire (1200J/m3), las renovaciones de aire a la hora deseable(N), el volumen del espacio (V), y la diferencia de temperaturas entre el suministro de PDEC (Tt) y la máxima temperatura de diseño interior (Tr). Conocida la carga a extraer de la zona, se puede aproximar el caudal de aire necesario:

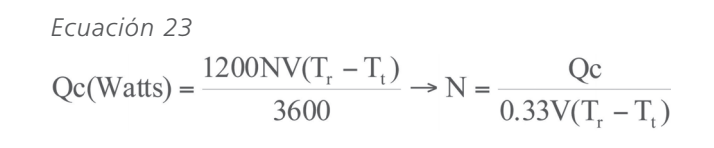

Para el apartamento en Madrid, la carga de refrigeración es de 2050 W, y por tanto, el caudal de aire equivale a 9.1 ren/h o 0.57 m3/s (2050 m3/h).

#### Herramienta Airflow

#### **Defi nición de datos**

Abriendo la ventana de propiedades, se pueden modificar las condiciones interiores y exterior de diseño, así como la velocidad del viento promedio de la zona, altitud de la región y altura de cada piso. La imagen inferior muestra la ventana principal del programa, en la que aparece un esquema de un edificio tipo, donde se distinguen tres partes: la entrada de aire a la izquierda, el área central como región de paso de aire por el edificio, y la salida de aire a la derecha. Este esquema permite ver reflejado el lugar donde se van a realizar cambios, pudiendo aplicarlos de un modo fácil y rápido.

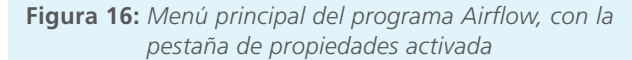

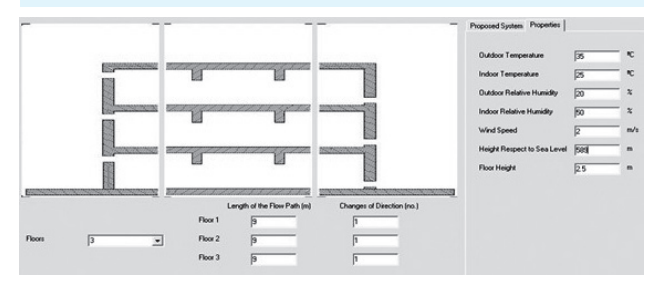

#### **Sistema propuesto**

La solución seleccionada es una torre de impulsión de 1 m de radio con micronizadores, a su vez se instala una torre de extracción de 1 m de radio para garantizar el flujo requerido bajo cualquier condición climática existente, por ejemplo, ausencia de viento. El software permite al usuario modificar los parámetros del sistema PHDC de forma muy fácil. Cada sistema de evaporación tiene una ventana asociada donde el usuario puede configurar sus propiedades. De los micronizadores se requieren: altura de entrada

**86 ] Revista de la Construcción** Volumen 12 No 22 - 2012

de aire (p), el diámetro promedio de las gotas (µ m), y el caudal de agua a impulsar (la l/h). Ejecutando el programa se obtienen las condiciones de salida de la torre en temperatura y humedad, y los caudales de aire circulantes por cada planta. Tras una serie de pruebas, en las que se varía el caudal de agua a impulsar, y el tamaño de los elementos se decide que: las gotas tenga un tamaño de 30 micras y un caudal de agua de 30.6 litros por hora, además de un extractor de 10 Pascal para obtener el flujo de aire deseado cuando la velocidad del viento es 2 m/s (velocidades mayores implican menos necesidad de ventilador, velocidades menores mayor). Con este sistema, el aire de salida de la torre tiene una temperatura de 24.3 ºC y una humedad relativa del 60.9 %.

La siguiente figura muestra la ventana de resultados:

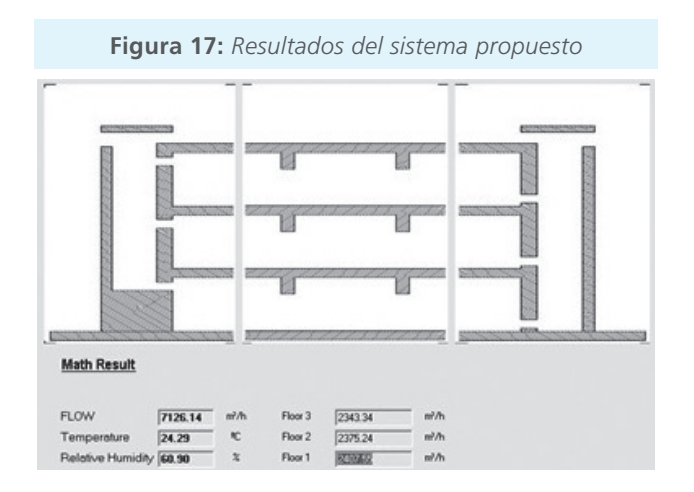

## Energy & Comfort

La simulación del sistema en esta herramienta requiere la exportación de los datos desde Airflow, para ello existe un botón llamado correlación. Esta correlación comunica los dos programas. El usuario introduce los datos generales (descripción del edificio y sus propiedades térmicas) en la primera pantalla, y carga la correlación comentada.

Los resultados para el caso diseñado en términos de temperaturas y exigencias de energía que se enfrían se muestran en la siguiente figura.

Cuantitativamente, la reducción del consumo de energía durante el período simulado (1r 15 o durante junio) es de 607 kWh la utilización de un sistema convencional HVAC, a 273 kWh usando el sistema diseñado PHDC acoplado al sistema convencional. Esto quiere decir 55 porcentajes en la reducción de consumo de energía. En la misma ventana el software evalúa el consumo de agua en 4387 kilogramos del agua durante el período.

**Figura 18:** *Ventana de resultados: temperatura interior (en rosa para un sistema de frío convencional y en celeste*  aplicando PHDC) y la potencia frigorífica requerida (en rojo para un sistema convencional y en azul con un sistema PHDC *como apoyo del convencional)*

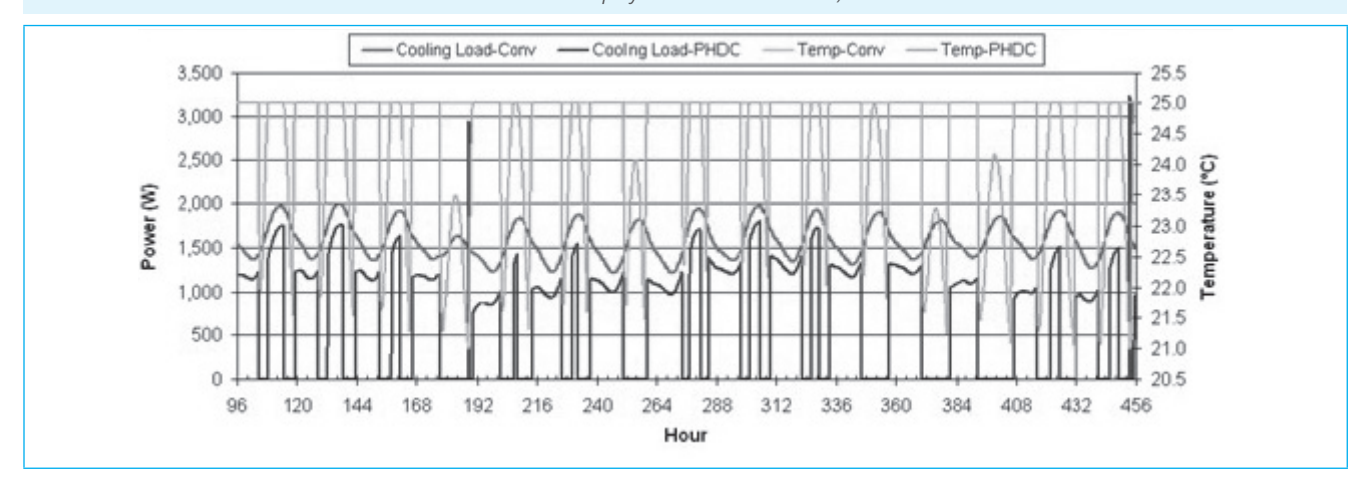

# **5. Discusión**

#### Caso a estudio: edificio con torres de micronizadores

El centro de investigación de Ahmedabad, diseñado por Abhikram Architects y finalizado en 1998, donde se instalaron torres alrededor de las áreas de trabajo para refrigerarlas.

La primera fase del Centro de Investigación de Torrente está formada por seis edificios de laboratorios (de tres pisos conectados, que son usados de zona de impulsión del aire para climatizar las oficinas y los propios laboratorios), unidos a un complejo central administrativo. Este diseño permitirá unir la futura segunda fase. Los primeros edificios fueron construidos y ocupados en 1998, mientras la totalidad de la primera fase fue completada en 2000. Este proyecto es la primera integración de los sistemas PDEC a gran escala en la India; lo que le otorgó el objetivo de demostrar la aplicabilidad y utilidad de la refrigeración evaporativa a grandes edificios no domésticos (Thomas, L. and Baird, G, 2006).

Con una superficie de 17,000 m2 de laboratorios de investigaciones farmacéuticos; en las que se tienen áreas con aire relativamente "sucio" como laboratorios de síntesis químicos, a "muy limpio " como áreas de tratamiento del tejido, biología molecular y diseño de medicinas. El cliente concienciado de las ventajas y eficacia de los sistemas PDEC, y para reducir la dependencia a los sistemas convencionales sin comprometer la comodidad del inquilino, decidió que aproximadamente el 70% de los laboratorios más todas las zonas adyacentes fuera refrigerado con sistema PDEC.

También se debía maximizar el empleo de la iluminación natural, evitando los riegos de calentamiento solar. Además, los arquitectos (Abhikram de Ahmedabad) tenían que usar materiales de la zona o con posibilidad obtenerlos con facilidad. Así, las paredes externas y la cubierta incorporan el mineral 'vermiculite' que actúa de aislante térmico, aunque no consigue obtener unos valores del coeficiente global de transferencia tan bajos como exigen la mayoría de las normas europeas. Se instalan deflectores de cerámica para reducir la entrada de polvo por las regiones de entrada y salidas de gases del edificio. Incluso, persianas motorizadas en la azotea sellar el edificio en caso de un vendaval de polvo.

**Figura 19.** *Plano de situación* О

#### Estrategia medioambiental

El aire es introducido por los espacios abiertos de los tres niveles a los laboratorios y oficinas. El aire se enfría y se impulsa a través de tres torres (4m x 4m); y es extraído a través de las torres en el perímetro. Estas zonas del perímetro están diseñadas para aprovechar el potencial extractor del viento, ajustando al nivel del mismo. De este modo, en las áreas con mayor carga térmica a combatir, se diseña un perímetro con mayor fuerza de extracción para que aumente el caudal de aire frío que va a esas zonas.

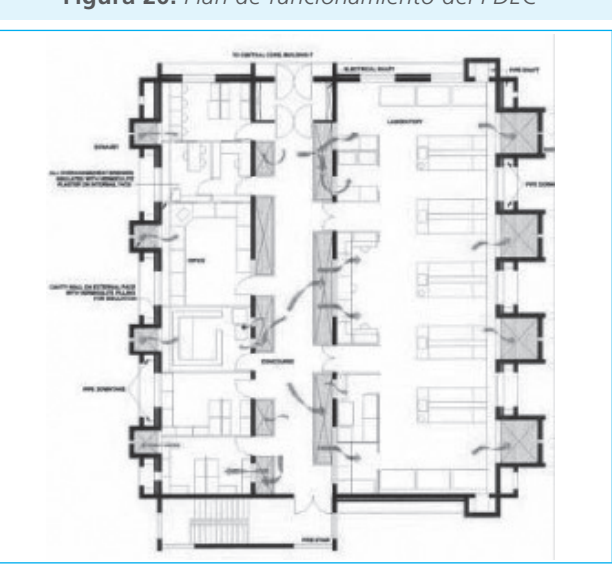

**Figura 20.** *Plan de funcionamiento del PDEC*

**88 ] Revista de la Construcción** Volumen 12 No 22 - 2012

**Figura 21.** *Esquema del movimiento de aire durante el día en modo refrigeración (izquierda) y esquema del movimiento de aire durante la noche Night Cooling (derecha)*

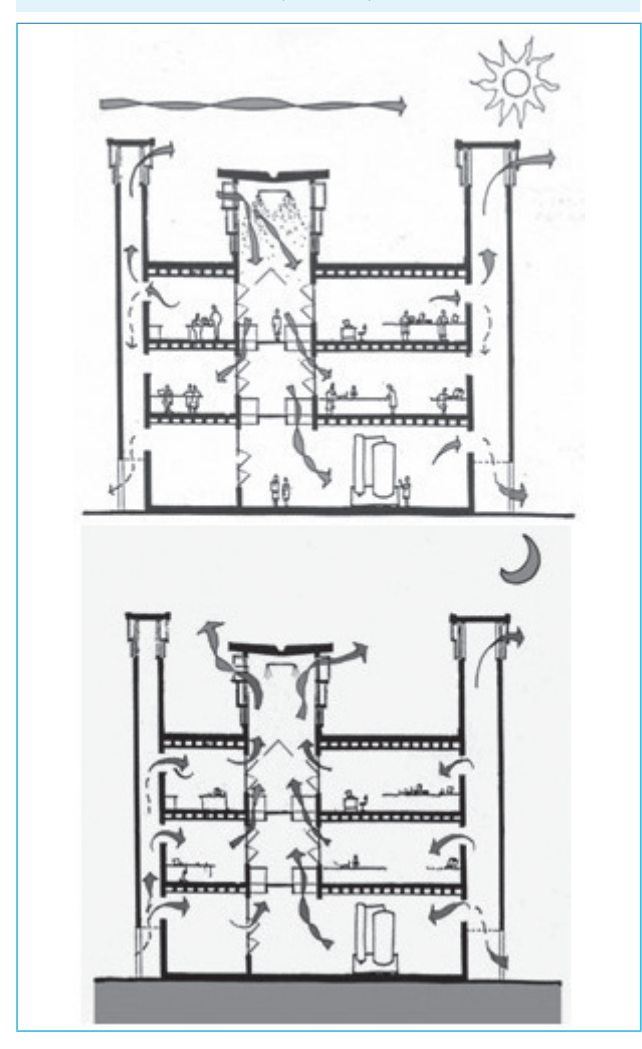

*Estrategia de verano:* durante el día, a partir de finales de febrero hasta mediados de junio, el edificio es climatizado simplemente con una ventilación natural, hasta que la temperatura interior es varios grados superior a la interior que es cuando se conectan los inyectores para enfriar el aire exterior e introducirlo en el interior (Figura 17). Este aire fresco se deja caer por las torres (Figura 18), y a través de aperturas interiores se introduce en la zona de laboratorios. Por la noche, el movimiento de aire es invertido, se introduce aire de la calle más frío que el interior, que a su paso por el edificio se calienta (absorbe las cargas internas) y asciende (Figura 17). La capacidad de refrigeración de esta opción se fundamenta en bajar la temperatura

del edificio, por lo que depende fuertemente de la inercia del mismo.

**Figura 22:** *Zona de los laboratorios en la que se*  pueden observar las aperturas de aire hacia oficinas y *laboratorios*

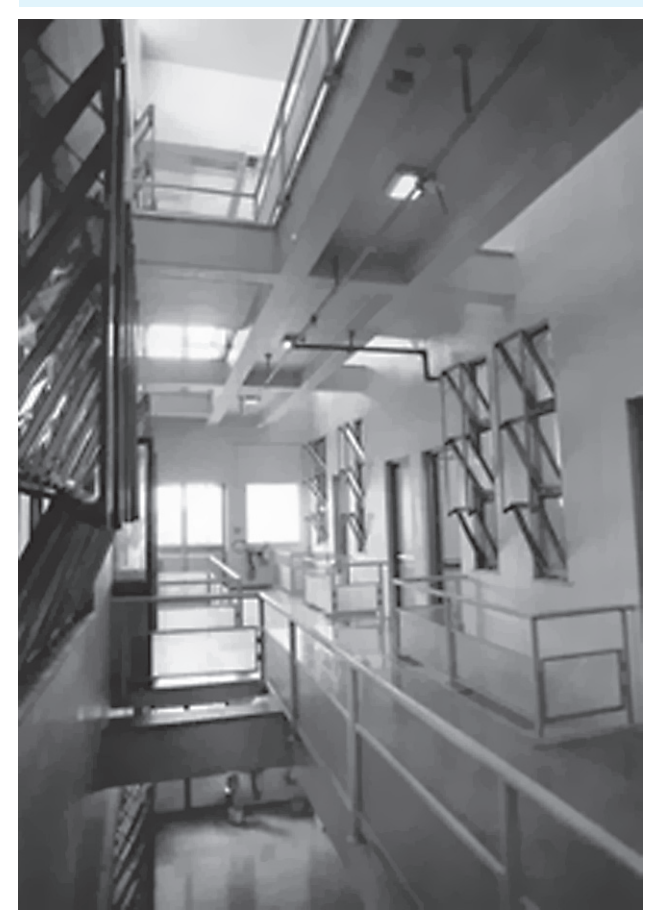

*Estrategia de invierno:* durante el día, igual que en el caso anterior, la ventilación natural (en más bajo caudal) es capaz de climatizar los edificios; mientras que por la noche se cierran las aperturas del exterior para evitar la pérdida de calor.

La definición de las condiciones de confort, ha sido objeto de extensas discusiones entre los consultores y el cliente, el Doctor C. Dutt, Director del Centro. Se aceptó la flexibilidad en las condiciones interiores (Givoni, 1994), siempre y cuando no se excediera el máximo de 28-28.5 ºC, durante las horas de funcionamiento. Este suceso se denomina, Confort adaptable,

en el que los inquilinos ajustan su bienestar interior según las condiciones climáticas exteriores.

#### Monitorización

Se han hecho un gran número de estudios sobre el funcionamiento en verano del sistema. Las temperaturas medidas en 1997 y 1998 indicaron que las temperaturas internas máximas pueden mantenerse sobre 12-14 °C por debajo de la temperatura exterior; y a su vez 5 ºC más bajas que la media exterior. Brian Ford (1999), en sus informes corrobora que se tienen temperatura de 27 ºC en la planta baja y 29 ºC en la planta alta, cuando la temperatura exterior es de 38 ºC y manejan caudales de aire equivalente a 9 renovaciones por ahora en la planta baja y 6 renovaciones en la planta superior en el mismo periodo de medida. Además, encuestas de satisfacción al personal desvelan que, durante el verano (febrero - junio), los laboratorios son cómodos y bien ventilados, incluso cuando opera el sistema de aire convencional como apoyo.

Majumdar (Majumdar, 2001) en sus informes también enuncia como se alcanzan valores de temperatura interior de 29-30 ºC cuando fuera se tienen temperaturas de 43-44 ºC. Majumdar divulgó que las fluctuaciones de temperaturas no excedían los 4 ºC durante periodos de funcionamiento de 24 horas, cuando el exterior variaba entre 14-17 ºC su temperatura. Una de las primeras preocupaciones era la dificultad para evitar el problema del último piso [6]. Después de un año de operación, el edificio consiguió ahorrar un 65% de energía (el equivalente a 66kWh/m2.año). Thomas y Baird relatan que en 2005, el consumo de energía total para los cuatro edificios PDEC más dos edificios refrigerados de manera convencional era 54kWh/m2. Lo que puede ser comparado a edificios de centros comerciales indios (500kWh/m2.año (Singh, I. and Michealowa, A, 2004)). Este dato es comparable al programa ambiental TERIGRIHA (140 kWh/m2.año para edificios de oficinas de funcionamiento diario). Thomas y Baird (Thomas, L. and Baird, G, 2006) apunta que no solo es el clima el papel fundamental, sino también cuando el edificio tiene sus puntas de climatización, ya que se pueden presentar esas puntas en horas en las que las que el clima no es muy caliente.

Se observó (Thomas, L. and Baird, G, 2006) que cada uno de los cinco edificios originales de laboratorios,

fueron diseñados para una ocupación de 25 científicos (aproximadamente 15m2/persona). Con la extensión de las actividades, aumentó el personal; y se prevén cambios en años recientes. En la actualidad se tiene que algunos edificios acomodan entre 70-80 personas (aproximadamente 5m2/persona) simultáneamente. Este hecho hace que las cargas sean mayores, y que se haya necesitado aumentar la potencia de los ventiladores de impulsión de aire, para aumentar el caudal de aire.

# **6. Conclusiones**

En este artículo, se describen las herramientas PHDC junto con información asociada al proyecto. Las herramientas permiten cuantificar los caudales de aire en el interior del edificio, y su contribución a la refrigeración del mismo, cuando se aplican técnicas evaporativas. Incluso el cierre del artículo, presenta un caso práctico de la viabilidad del sistema.

#### En resumen:

- En verano, este tipo de sistema funciona adecuadamente, como apoyo al sistema de frío convencional, como refrigerar zonas abiertas, como un preenfriamiento del aire primario.
- Las consideraciones de confort del inquilino juegan un papel importante.
- El ahorro de energía es sustancial y evidente.
- La integración de estos sistemas es rentable, además de ofrecer muchas posibilidades todas ellas referentes a la aprovechamiento de los recursos naturales (iluminación, refrigeración nocturna...)

# **7. Agradecimientos**

Este trabajo ha sido realizado en el marco del proyecto de PHDC para la promoción y la diseminación de sistemas de refrigeración pasivos e híbridos downdraught en edificios (European commission, 2011), que parcialmente ha sido financiado por la Comisión Europea el 6º programa de marco. En especial a Mr. Brian Ford, junto con su equipo de la Universidad de Nottingham (UNNOTT), con el que se ha mantenido una estrecha colaboración; y Mr. ThierryVan Steenberghe, miembro.

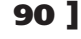

# **Referencias**

Allard F. and Álvarez S. (1998). Chapter 2. In Allard F., Santamouris M., London, James & James (Ed.), *Natural ventilation in buildings, a design handbook* ()

- Álvarez-Domínguez, S., Molina-Felix, J. L., Salmerón-Lissén, J. M., Sánchez Ramos, J., & Sánchez de la Flor, Francisco José. (2010). Perfomance assesment methods. In *The architecture and engineering of downdraught cooling* () PHDC Press. doi:978-0-9565790-0-3
- Axley J. (2006). *Chapter 2*. In Santamouris M., Wouters P., Earthscan, London and Sterling (Ed.), *Building ventilation, ste of the art* ()
- European commission. (2011). *PHDC.* Retrieved, 2010, from www.phdc.eu
- Ford, B., Patel, N., Zaveri, P. and Hewitt, M. (1998). Cooling without air conditioning – the torrent research centre, ahmedabad, india. *World Renewable Energy Congress – V,* 20-25.
- Ghiaus C., Allard F., Axley J. (2003). Chapter 3. In E. Santamouris M London. (Ed.), *Solar thermal technologies for buildings, the state of the art* ()
- Givoni, B. (1994). Chapter 5. In Van Nostrand Reinhold (Ed.), *Passive and low energy cooling of buildings* ()
- Givoni, B. (1997). Performance of the shower cooling tower in different climates. *Renewable Energy, 10*, 173-178.
- Majumdar, M. (2001). Torrent research centre ahmedabad. **Energy-Efficient Buildings in India. Tata Energy Research** *Institute.* India. 155.
- Passiv Haus Institut. (2012). Retrieved 2004 from www. passiv.de
- Pearlmutter D., Erell E., Etzion Y., Meir I.A. and Di H. (1996). Refining the use of evaporation in an experimental down-draft cool tower. *Energy and Buildings, 23*(3), 191-197.
- Singh, I. and Michealowa, A. (2004). In Hamburg Institute of International Economics (Ed.), *Indian urban building*  sector: CDM potential through energy efficiency in *electricity consumption.*
- Thomas, L. and Baird, G. (2006). *Post occupancy evaluation of passive downdraft evaporative cooling and airconditioned buildings at torrent research centre, ahmedabad, India.*